# **صاىت اىذٗساُ فٜ طشٝقت اىسَبينس The Cycling Case in The Simplex Method**

**ػبذ هللا ٍضَذ اىشٞخ** كلية الاقتصاد والعلوم السياسية جامعة مصراتة ae201@kentforlife.net

**ملخص (Abstract) :** 

إن حل مشاكل البرمجة الخطية بطريقة السمبلكس (Simplex Method) تبدأ بوضع حل مبدئي ( Initial Solution) للمشكلة، ثم تبدأ عملية تحسين الحل باتباع خطوات محددة، يتم تكرارها عدة مرات إل*ى* أن يتم الوصول إلى حلّ لا يمكن تحسينه، وهو الحل الأمثل (Optimal Solution)، تسمى عملية تكرار تلك الخطوات بالدورات (Iterations)، وعدد هذه الدورات يختلف من مسألة إلى أخرى، حيث يتم إدخال متغير معين واخراج أخر في كل دورة، ويمكن أن يكون هناك دورات إضافية في المسألة الواحدة (يمكن الاستغ*ن*اء عليها)، وتحدث هذه الدورات الإضافية بسبب إدخال متغير غير ملائم للحل في دورة معينة، وبالتال*ّي* إخراجه في دورة أخرى قد تكون مباشرة للدورة التي دخل فيها، أو إخراجه في دورة أخرى لاحقة، وتسمّى هذه العملية بظاهرة بالدوران (Cycling). ونقدم هنا دراسة نظرية لهذه لظاهرة، بهدف معرفة مسبيباتها، والتدابير اللازمة لمنع حدوثها، مع تقديم تحليل منطق*ي* ودقيق لكل ذلك.

وللوصول لأهداف الورقة، قمنا بدراسة وتحليل خطوات الحل لطريقة السمبلكس، وتتبع هذه الخطوات باستخدام الطريقة البيانية (Graphical Method)، وقد تبين إن هذه الظاهرة يمكن أن تحدث عند تحديد المتغير الداخل للحل (العمود المحوري pivot column)، والذي على أساسها يتم تحديد المتغير الخارج (الصف المحوري Pivot Row)، فعدم تحديد المتغير الداخل المناسب يعني وجود دورات إضافية (جداول إضافية). وقد تم تحديد مكمن هذا الخلل ومعالجته، وقد تم اقتراح طريقة لتحديد الَمتغير الملائم للدخول والملائم للخروج، وتم تطبيق هذه الطريقة على مجموعة مشاكل، ومقارنة نتائج الطريقة المفترحة بنتائج الطريقة التقليدية، وقد تميزت الطريقة المفترحة عن الأخرى، فلم تحدث هذه الظاهرة عند استخدام الطريقة المفترحة، ولوحظ ف*ي* الطريقة المفترحة انخفاض واضح في عدد الجداول اللازمة للوصول للحل الأمثل، حيث انخفض عدد الجداول في المتوسط بنسبة **.63%**

الكلمات الدالة (Keywords) : البرمجة الخطية، السمبلكس، الحل المبدئ*ي*، الدوران، العمود الأمثل، الصف **اىَستبذه.** 

# **.1 مقدمة )Introduction ):**

إن اتخاذ القرارات عملية ملازمة للإنسان منذ الخليقة، حيث كان عليه أن يقرر كيف يعيش وأين يعيش، ويتم اتخاذ هذه القر ار بناءً على الحدس و التخمين المعتمد على الخبر ة و القدر ات الشخصية، إلا أن نتائج هذه القرارات غير مضمونة، وذلك لعدم وجود أسس علمية داعمة لها. إن ازدياد حجم المشاكل ودرجة تعقدها وتداخلها نتيجة ظهور المنظمات المدنية والعسكر ية الكبير ة، كان ضرور ة حتمية لظهور أساليب أكثر ملاءمة وفعالية لمواجهتها، عَرفت باسم علم بحوث العمليات (OR) Operational Research، أو بعلم الإدارة Management Science (MS).

إن تقنية التحسين (Optimization Technique) تلعب دورًا حيويًا في اتخاذ القرارات التشغيلية وكذلك في اتخاذ القرارات الإستراتيجية في الاعمال [9]. إن السمة الخاصة التي تتميز بها هذا التقنية، هو بناء نموذج علمي (رياضي) بمثل المشكلة قيد الدراسة ويتضمن العوامل المؤثرة فيها، بهدف مساعدة الإدار ة في اتخاذ القرار الأمثل، الذي يجعل نتائج تطبيق هذا النموذج على درجة عالية من الدقة، فالنموذج عبارة عن إطار رياضي مرن قابل للتطويع وفقاً لطبيعة المشكلة، يتم انتقاؤه أو تصميمه ليحتوي المشكلة بغية معالجتها وصولاً للحل الأمثل للمشكـلة (Optimal Solution)، أو الحل الأقرب إلى الأمثل (Near Optimal)، إذا تعـذر تحقـيق الأمثلية (Optimality) بسبب طبيعة وحجم بعض المشكلات، وقد تعددت نـماذج بحوث العملـيات ( Operational Research Models)، لكي تتناسب مـع طبيعة ودرجة تعقد بعض المشاكل، إن بعضاً من هذه النماذج على درجة

عالية من التعقيد، بالإضافة إلى أنها تتضمن عمليات حسابية مطولة، وقد تحتاج هذه العمليات إلى عدد كبير جداً من التكرار، لذا يتعذر الوصـول إلى الحـل الأمثل، بمعنى أخر يتعـذر تحقـيق الأمثلية حتى في ظل استخـدام أسر ع الحواسيب، وأفضل مـثال على عدم إمكانية تحقق الأمثلية، هي مشـاكل المواقع (Location Problems)، التي يستحيل الوصول إلى الحل الأمثل في بعضٍ من نماذجها كما في الحالة المتصلة (Continuous Case) [5]. أو قد يستغرق فترة زمنية طويلة قد تصل إلى عدة عقود إذا أردنا تحقيق الأمثلية، لذلك وفي أحيان كثيرة يتم استخدام أساليب تقريبية ( Heuristic Methods)، الغرض منـها هـو الوصـول لحل يكون قريباً مـن الحـل الأمثل (Near Optimal) خـلال فترة زمنيـة معقولـة [17]. أن من أهم المشاكل التي تطبق فيها هذه الأساليب هي مشاكل المواقع في الفراغ المستمر (Location Problems in the Continuous Space). وفي المقابل يوجد في الواقع العملي الكثير من المشاكل التي يمكن الوصول فيها إلى الحل، وذلك باستخدام الأسـاليب الدقيقة (Exact Methods)، ويعتبر نموذج البرمجة الخطية موضوع الدراسة من أهم هذه الأسـاليب وأكثرها شيوعاً، وله نطبيقات واسعة من أهمها التخطيط لتخصيص المـوارد المتاحة، بـهدف تـعظيم الأرباح أو تخفيض التكـاليف.

# )**Linear programming** (**LP**)) **الخطية البرمجة 2**

نتناول هذه الورقة موضوع البرمجة الخطية والتي تعتبر وسيلة لمتخذ القرار، فهي إحدى الأساليب الكمية (Quantitative Methods)، التي صممت للمساعدة في اتخاذ القرارات، المتعلقة بتوزيع الموارد المحدودة بين البدائل المتعددة، وذلك لتعظيم الأرباح أو تخفيض التكاليف. إن نموذج البرمجة الخطية في بداياته الأولى وكغيره من نماذج بحوث العمليات قد استخدم في المجالات العسكرية [1]. وفي النصف الثاني من القرن الماضي شاع استخدامها في مجالات مدنية متعددة، فعلى سبيل المثال لا الحصر ، فقد استخدمت في مجال تحديد خليط المنتجات أو المزيج الإنتاجي الأمثل، ويعتبر هذا أحد التطبيقات الشائعة للبرمجة الخطية [16]. فعندما يكون هناك ندرة في الموارد تنشأ الحاجة لإستخدام تقنية التحسين هذه، فعلى سبيل المثال تستخدم في توزيع العمالة أو المواد أو الآلات أو الأدوات أو رأس المال [14]. ويرى الكثير من الباحثين في هذا المجال مثل Taha و Ezema & و Ezema األسالٌب العلمٌة وخاصة البرمجة الخطٌة تلعب دورا حٌوٌا فً تخصٌص ً Amakom أن استخدام الموارد المحدودة في عمليات التصنيع بهدف زيادة الانتاج [11,19 6,]. وفي الصناعات الغذائية لتحديد خلطة الغذاء المناسبة، وفي تخصيص أو توزيع الأفراد على الأعمال المراد إنجازها، واستخدمت في مجال التسويق والتمويل وغيرها. والجدير بالذكر هنا إن تطبيق هذا النموذج بتطلب برمجة المشكلة (صياغة المشكلة) على شكل نموذج رياضي، ومن ثم حل هذا النموذج بإحدى أساليب البرمجة الخطية، فالنموذج الرياضي للمشكلة يجسد كافة معطيات ومحددات المشكلة، التي تتمثل في دالة هدف وقيود، ولكي نضمن الصياغة الصحيحة للمشكلة لابد من الفهم الجيد والكامل للمشكلة، الذي يترتب عليه صياغة الهدف، وكذلك القيود المفروضة على المشكلة بشكل دقيق. وبعد الصياغة الصحيحة للمشكلة، ننتقل إلى الخطوة التالية وهي حل النموذج الرياضي للمشكلة، الذي حله يعكس الحل الأمثل لها، والجدير بالذكر هنا، هو أنه يوجد طريقتين أساسيتين يمكن استـخدامها في حل النموذج الرياضي وهما: الطريقة البيانية، وطريقة السمبلكس التي تسمى أيضاً بالطريقة المبسطة، وهي الأداة المهمة والفـعالة فـي حل مشاكل البرمجة الخطـية، وهي الطريقة الأكثر شيوعًا فـي حل مشاكل البرمجة الخطية للحصول على أفضل النتائج [9]، وهذه الطريقة محل الدراسة في هذه الورقة.

## **3 مشكلة الدراسة**

تعتبر البرمجة الخطية من أهم الأساليب الرياضية في علم الإدارة، التي تساعد على اتخاذ القرار بهدف التعظيم (Maximization) كتعظيم العائد، أو تهدف للتقليل (Minimization) كتقليل التكلفة أو الوقت، ويتم ذلك في ظل مجموعة قيود (Constraints)، حيث تحد هذه القيود من قدر ة النموذج على التعظيم أو التقليل، ويمكن أن تعكس هذه القيود محدودية الوقت المتاح للتصنيع، أو محدودية كمية المواد الخام. وبنم بناء النموذج الرياضي للمشكلة، إذا أمكن التعبير عن كـافة المعطيات والمحـددات (دالة الهدف والقيود) بمعادلات خطية (معادلات من الدرجة الأولى)، ومـن ثم يتم حـل النمـوذج عن طريق أحد اساليب الـبرمجة الخطية (LP)، والتي من أهمها طـريقة السمبلكس، وهي موضوع الدراسة لهذه الورقة.

طريقة السمبلكس عملية تكرارية تقترب تدريجياً من الحل الأمثل إلى أن تصل إليه النقطة[19]. تبدأ آلية الحل في طريقة السمبلكس بإعداد جدول مبدئي (Initial Tableau)، الذي يجسد الحل المبدئي للمشكلة، ومن هذا الجدول تنطلق عملية تحسين الحل، التي تتم عبر اتباع خطوات محددة، حيث يتم تحسين الحل في كل دورة (Iteration)، ويتم تكرار هذه الخطوات عدة مرات إلى أن يتعذر تحسين الحل، والذي يكون مؤشراً على الوصول للحل الأمثل (Optimal Solution)، إن عدد عملية التكرار تختلف من مسألة إلى أخرى، وتعتمد على عدد المتغيرات القرارية وعدد القيود في النموذج، ويمكن

$$
\binom{n}{m} = \frac{n!}{m!(n-m)}
$$

حساب هذه الدورات بالمعادلة  $\frac{m}{m!(n-m)!}$  حساب هذه الدورات بالمعادلة J ، حٌث (*n* (تمثل عدد المتغٌرات القرارٌة، (*m*( تمثل عدد القيود المحددة للمشكلة، وقيمة هذه المعادلة تمثل العدد الأقصى لعدد الدورات اللازمة للوصول للحل الأمثل، إلا أنه يمكن تقليص هذه الدورات، إلا أنه احياناً تحدث ظاهرة تعرف بالدوران، ويمكن تفسير ها بناءً على المتغير ات التي يتم إدخالها إخر اجها من وإلى الحل، فعند إعداد كل جدول (كل دورة) يتم إدخال متغير وإخراج آخر، وهذا يؤدي إلى تحسين الحل، إلا أنه عند إدخال متغير غير مناسب يتم إخراجه في دورات لاحقة، وهذا يؤدي طبعاً يعني حدوث دورة إضافية، تزيد من عدد الدورات اللازمة للوصول للحل الأمثل، بمعنى أخر إن إدخال أي متغير إذا لم تكن موفقة سيتم إخراجه فً وقت الحق، على حساب عدد الدورات الالزمة للحل.

تهدف هذه الورقة لتقديم دراسة نظرية (Theoretical Study) على هذه الظاهرة، وذلك بهدف الوقـوف على مسبباتها مع، وضـع تفسير واضح ودقيق لمها، وذلك عـن طريق التحليل المنطقي لخطوات الحل، وتتبعها ألية عملها وفـقاً للطريقة البيانـيـة، والتـي ستستخدم كأداة لتفسيره هذه الظاهرة وتحديد مسبباتها.

# **)Literature Review of Simplex Method) السمبلكس طريـقة أدبيات مراجعة 4**

تعد طريقة simplex واحدة من أهم الخوارزميات في القرن العشرين وتبقى حتى يومنا هذا واحدًا من أسر ع الطرق المستخدمة في حل LP [4]. وقد أثبتت هذه التقنية أنها الأكثر فاعلية في حل LP [18]. وتعتبر هذه الطريقة من أهم الطرق المستخدمة في حل مشاكل البرمجة الخطية، التي اكتشفت سنة 1947م، عن طريق رائد البرمجة الخطية العالم الأمريكي جـورج دانتـزغ (2005- 1914 George Bernard Dantzig)، عضو الفريق الأمريكي لبحوث العمليات، ويعتبر اكتشاف هذه الطريقة من أهم اكتشافات القرن العشرين، والذي كان نتيجة لضعف أساليب التفضيل التقليدية، كطريقة لاجـرانـج (Lagrange)، فهذه الطريقة تستخدم لحل مشاكل البرمجة الخطية، التي تتعدد فيها المتغيرات القرارية (، وهذا على العكس تماماً من الطرٌقة البٌانٌة، التً ال ٌمكن استخدامها فً *<sup>i</sup>* للمشكلة ) *x* … <sup>3</sup>*x* , <sup>2</sup>*x* , <sup>1</sup>*x* حل مشاكل البرمجة الخطية التي يزيد عدد متغيراتها عن أثنين، ومن الناحية العملية فقد استخدمت طريقة السمبلكس في حل الكثير من المشاكل الواقعية في العالم [13] . في البداية لم يتضمن Dantzig

دالة الهدف من ضمن النموذج الرياضي، لذلك استخدمت قواعد كثيرة للمفاضلة بين عدد كبير من الحلول الممكن، وفي منتصف سنة 1947 ضمن دالة الهدف من ضمن النموذج، وفي سنة 1963 استخدم دانتـزغ طريقة السمبلكس في حل مشكلة النقل، وقد طورت هذه الطريقة عددة مرات وقد تحقق زيادة جيدة في سرعة أدائها [2]. وقد خطط لحل المشاكل الصناعية والتجارية باستخدام هذه النموذج [9]. ومما لا شك فيه هو أن اكتشاف الحاسوب زاد من أهمية هذه الطريق، فظهرت عدة برامج تعمل في أساسها على فكرة هذه الطريقة، وبذلك اصبح بالإمكان التعامل مع مشاكل (LP) التي يصل حجمها إلى 8000 متغير و 8000 قيد [9]. إن طريقة السمبلكس إحدى الطرق الشائعة في حل مشاكل للبرمجة الخطية [12]. وقد عرض Nadar بعض التطبيقات التي استخدمت فيها طريقة السمبلكس في حلّها [13]. في سنة 1952 قد حُلت (LP)التّي تحتوي على 48 قيد و71 متغير، وقد استغرقت 18 ساعة لعدد 73 دورة سمبلكس وكان ذلك باستخدام حاسوب (SEAC) والذي كان من الأجهزة المتاحة في ذلك الوقت [7]. في سنة 2017 قام Azlan وأخرون بتقديم ثلاث دراسات (تعديلات) على طرّيقة السمبلكس، الدراسة الأولى وهي(Basic Line Search Algorithm (BLSA، وفيها تم اقتراح أن تكون عملية التحرك من D-1 من الحافة (Edge) بدلاً من الانتقال من D-0 (Vertex)، أما الدراسة الثانيةتسمى (Cz-Optimality Search Direction (E $\varepsilon$ -OSD)، وتُعنى بتطوير طريقة السمبلكس عن طريق البدء في الحل من حلاً ممكنًا قريب من النقطة المثلي (الحل المثل)، أما بالنسبة للطريقة الثالثة والتي تسمى (QSM) Quick Simplex Method (QSM، فقد تم تحسين اداء طريقة السمبلكس عن طريق استبدال أكثر من متغير أساسي واحد في ذات الوقت [3]. Hussain وأخرون أقترح أسلوبًا جديدًا على طريقة simplex وBig-M، يتكون هذا الأسلوب من سبع خطوات وقد طور هذا الأسلوب للحصول على الحل الأمثل مع تقليل بعض التعقيدات [8].

# **5 آلية عمل طريـقة السمبلكس**

إن آلية الحل في طريقة السمبلكس، تعمل عبر عدة خطـوات متتالية تخضع للمنطق الرياضي في تسلسلها، ويتم تكرارها عدة مرات حتى يتم الوصول للحل الأمثل. إلا أنه يمكن أن تقسم هذه العملية إلى مرحلتين أساسيتين، في المرحلة الأولى بتم وضع الحل المبدئي للمشكلة، وفي المرحلة الثانية بتم تحسين الحل (Optimization Process)، عبر عدة دورات إلى أن يتم الوصول إلى الحل الأمثل، ويتطلب الوصـول إلى الحل الأمثل تكرار عملية التحسين هذه عدة مـرات، بمعنى أنه في كل عملية تحسين يكون الحل المتحقق أفضل من سابقه، وتتكرر هذه العملية إلى حين الوصول إلى حلٍ لا يمكن تحسينه. والجدير بالذكر هنا أن طريقة السمبلكس تبدأ بإعداد الجدول المبدئي، الذي يمثل حل مبدئي للمشكلة، إلا إن قيمة دالة الهدف عنده في حالة التعظيم تكون معدومة (Max (z) = 0)، وفي حالة التقليل تكون قيمة دالة هدفه مرتفعة جداً، بعد إعداد الجدول المبداءي تبدأ عملية تحسين الحل، وهي ً عبارة عن مجموعة خطوات يتم إعادتها عدة مرات، وذلك إلى حين الوصول إلى الحل الأمثل، ويمكن تلخيص خطوات الحل في طريقة السمبلكس إلى عدة خطوات كما يلي:

- 1) تحويل المتباينات إلى معادلات (Converting inequalities to equalities)، وذلك بإضافة أو طرح متغيرات خاملة أو راكدة (Slack Variables)، وذلك حسب إشارة المتباينة، فتكون قيمتة هذا المتغير الراكد موجبة، إذا كانت إشارة المتباينة علامة أصغر من (≥)، وتكون قيمته سالبة إذا كانت إشارة المتباينة علامة أكبر من (≤)، وهذه القيمة تمثل مقدار الطاقة الغير المستغلة، أي الفرق بين الإمكانيات المتاحة ومقدار المستغل منها.
	- 2) إعداد الجدول المبدئي الذي يعكس الحل المبدئي للمشكلة.
	- 3) التحقق من أمثلية الحل، ففي حالة التعظيم (Maximization)، إذا كان هنالك على الأقل قيمة

واحدة موجبة في صف صـافـي التغير(Cj- Zj)، فهذا يعني أن هذا الحل غير أمثل ويمكن تحسينه، أما إذا كانت كافة قيم الصف (Zj- Zj) سالبة، فهذا يعني أنة تم التوصل إلى الحل الأمثل، وهنا يتم التوقف عن الحل، والعكس صحيح أيضاً في حالة التقليل (Minimization)، حيث نتوقف عن الحل إذا كانت قيم صف صــافي التغير (Cj- Zj) قيم موجبة.

- 4) إذا كان الحل غير أمثل، يتم تحديد المتغير الداخل (العمود الأمثل)، ففي حالة التعظيم، يكون هو المتغير المقابل للعمود الذي يحمل أكبر قيمة موجبة، في الصف (Cj- Zj)، وفي حالة التقليل يكون المتغير المقابل لأصغر قيمة (سالبة)
- 5) تحديد المتغير الخارج (الصف المستبدل)، وهو الصف المقابل لأصغر قيمة موجبة، ناتجة من قسمة قيم عمود الكمية على القيم المناظرة لها في العمود الأمثل.
	- 6) إنشاء جدول جديد (يمثل حل جديد)، والعودة إلى الخطوة رقم 2.

ويمكن تمثيل الخطوات السابقة من خلال الرسم التخطيطي التالي (انظر الشكل رقم 1)

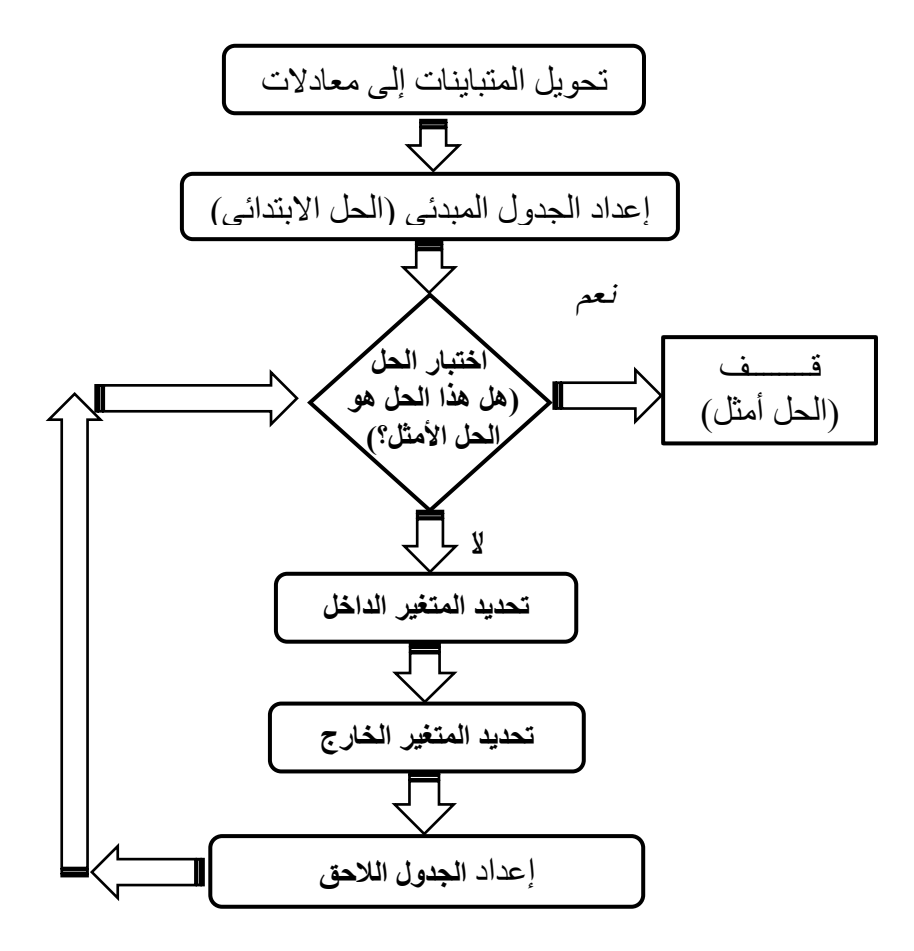

شكل (1) خطوات الحل لطريقة السمبلكس

**6 حالة الدوران في طـريقـة السمبلكس:**

من أجل الوقف على حالة الدوران في طريقة السمبلكس وكيفية حدوتها، يجب توضيح الفكرة الرئيسية لطريقة السمبلكس، وتتبعها باستخدام الطريقة البيانية، إن ألية عمل طريقة simplex تعمل وفق

التحرك على النقاط الطرفية الركنية لمنطقة الحلول الممكنة (Feasible Region)، حتى الوصول قمة الرأس المثلي (النقطة الطرفيي الركنة) أو عدم العثور على حل ممكن [4،18]. وبهذا القول بأن عملية التحرك على النقاط الطرفية الركنية، لمنطقة الحلول الممكنة ( Corner points or Extreme points)، تتم بهدف اختبار هذه النقاط وتحديد أفضلها بناءً على دالة الهدف، ومن تم التوقف عند النقطة التي تمثل الحل الأمثل للمشكلة، يتم ذلك عبر إعداد عدة جداول متسلسلة، ويتم الانتقال من جدول لأخر حتى يتم الوصول للحل الأمثل، ويمثل كل جدول حلاً عند نقطة طرفية معينة. والجدير بالذكر هنا هو أن الشرط الأساسي لهذه الفكرة (الانتقال عبر الجداول)، هو البداية من حل ممكن، ثم الانتقال إلى حل أفضل عن طريق فحص الحل الحالي، بهدف معرفة ما مدى إمكانية تحسينه، فإذا تبين أن هذا الحل لا يمكن تحسينه، فهذا يعني إن هذا الحل هو الحل الأمثل، وما عدا ذلك يتم إعداد جدول آخر، والذي سيعطى حل آخر أفضل منه او على الأقل يعادلة من حيث قيمة دالة الهدف.

إن عملية إعداد الجداول في طريقة السمبلكس، تمثل عملية التحرك على النقاط الطرفية لمنطقة الحلول الممكنة، ويتم التوقف عند بلوغ نقطة الحل الأمثل. بمعنى اخر إن التحرك على النقاط الطرفية تتم عن طريق إدخال متغير للحل وإخراج آخر، إلا أن التحرك على النقاط الطرفية أحياناً لا يتم بكفاءة، بمعنى أخر أنه هناك إمكانية للوصول إلى الحل الأمثل، بالمرور على أقل عدد ممكن من النقاط الطرفية، وهذا يعني إعداد عدد أقل من الجداول. وحتى نتمكن من توضيح هذه الفكرة نأخذ النموذج رياضي التالي، ونقوم بحله بالطر يقتين (السمبلكس و الرسم البياني) :

 $Max \, z = 8x_1 + 9x_2$ 

**ST:** 

 $5x_1 + 12x_2 \le 60$  $7x_1 + 8x_2 \le 56$  $11x_1 + 18x_2 \leq 99$  $x_1, x_2 \ge 0$ 

> 1.5 الحل باستخدام الطريقة البيانية: ويتم ذلك بتتبع الخطوات التالية: **a )تحديد إحداثيات القيود:**

في هذه الخطوة يتم إيجاد نقطتين لكل قيد، حتى نتمكن من رسم القيود بيانياً، ويتم ذلك كما يلي:

 $5x_{1}$  -12 $x_{2} \leq 60$  القيد الأول والذي تمثله المتباينة

إحداثيات هذا القيد عند تقاطعه مع المحور الأفقي هي (0، 12)، ومع المحور العمودي (5، 0).

- $7x_{\!}+8x_{2}\leq$ 56 القيد الثاني والذي تمثله المتباينة
- إحداثياته عند المحور الأفقى (0، 8)، وعند المحور العمودي (7، 0).
	- $11x_{\rm l} + 18x_{\rm 2} \leq 99$  القيد الثالث والذي تمثله المتباينة

إحداثياته على المحور الأفقى النقطة (0، 9)، وعلى المحور العمودي (5.5، 0).

**b )رسم القيود بيانياً وتحديد منطقة الحلول:**

يتم استخدام الإحداثيات المذكورة أعلاه في رسم القيود بيانياً، كما يظهر في الشكل رقم (2)، وبالنظر إلى إشارات المتباينات على الرسم البياني، يلاحظ أن منطقة الحلول الممكنة هي المنطقة المحصورة بٌن النقاط )*e* , *d* , *c* , *b* , *a*)، بالتالً سٌكون الحل األمثل على إحدى هذه النقاط الخمسة المذكورة سلفاً، باستثناء النقطة (a) لأنها تمثل نقطة الأصل ( X1 ' X2 = 0)، وفي الخطوة التالية سيتم اختبار النقاط الطرفٌة االربعة )*e* , *d* , *c* , *b*)، حتى نتمكن من تحدٌد الحل األمثل.

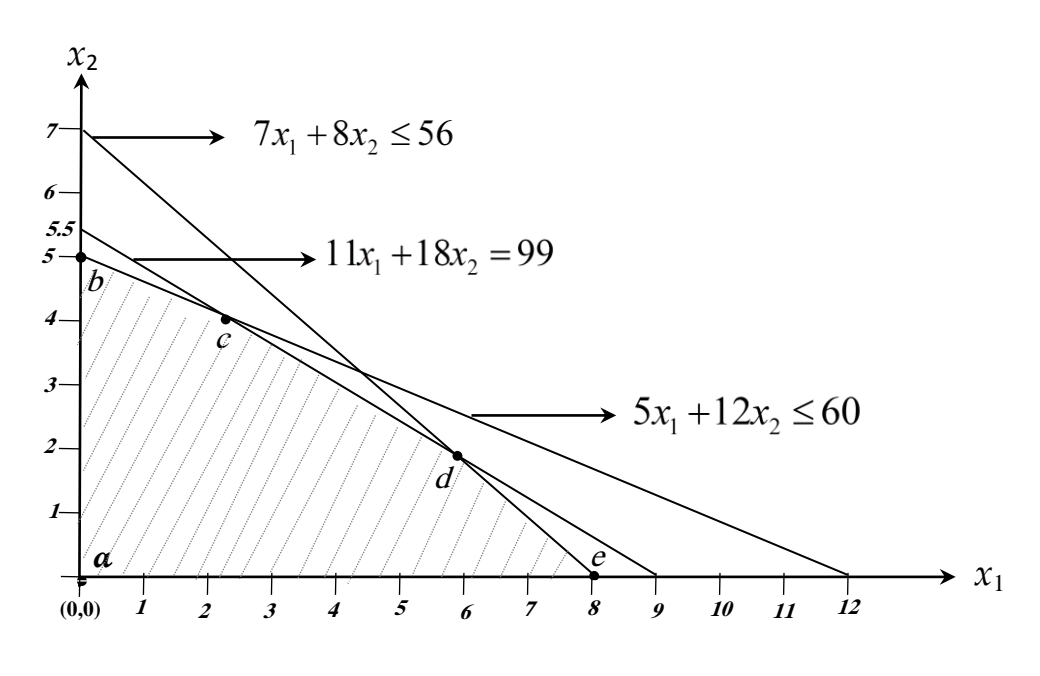

شكل (2) التمثيل البياني لمنطقة الحلول الممكنة

**:**)Checking all the Corner Points( **الركنية الطرفية النقاط كل اختبار( c** إن الحل الأمثل ينحصر في إحدى النقاط الطرفية الركنية لمنطقة الحلول المكنة (b , c , d , e)، وبذلك بتم اختبار ها لتحديد نقطة الحل الأمثل، واختبار هذه النقاط بتم كالتالي: النقطة الأولىي (b) :  $z = 8{\times}0{\rm +}9{\times}5{\rm =}45$  ) إن هذه النقطة إحداثياتها (5 ، 0) تحقق قيمة لدالة الهدف (z) وقدر ها النقطة الثانبة (c) : ونظراً لأن هذه النقطة إحداثيات مجهولة، وناتجة من تقاطع القيد الأول (5 $x_1+12x_2 \leq 5$ ) مع القيد الثالث (99 $x_2 \le 9$  + 18 $x_1 + 1$ )، يتم إيجاد إحداثيات هذه النقطة (c)، بحل هذين القيدين (المعادلتين)

أنياً، وبهذا يكون إحداثياتها (3.9286 ، 2.5714)، وهذا يحقق قيمة لدالة الهدف (z)، وقدرها  $z = 8 \times 2.5714 + 9 \times 3.9286 = 55.9286$ 

النقطة الثالثـة (d) :

نظراً لأن إحداثيات هذه النقطة مجهولة أيضاً، وهي ناتجة من تقاطع القيد الثاني (<sup>7x</sup>1 +8x2 ) مع القيد الثالث (99 $x_2 \leq 1$  + 18 )، يتم إيجاد إحداثياتها بحل معادلة القيد الأول مع معادلة القيد الثالث أنياً، وبهذا يكون إحداثياتها (2.0263 ، 5.6842)، وهذا يحقق قيمة لدالة الـهدف (z)، وقدرها  $z = 8 \times 5.6842 + 9 \times 2.0263 = 63.263$ 

النقطة الرابعـة (e) :

إن هذه النقطة والتي إحداثياتها (0 ، 8) تمثل الحل الأمثل للمشكلة، لأنها تحقق أعلى قيمة لدالة الهدف 8 8 9 0 64 وقدرها *z*

بعد اختبار النقاط الطرفٌة الركنٌة األربعة )*e* , *d* , *c* , *b* )لمنطقة الحلول الممكنة، تبٌن أن أعلى قٌمة لدالة الهدف تتحقق عند النقطة )*e*)، وقدرها 97 وهً الحل األمثل للمشكلة.

5.8 الحل بطرٌقة السمبلكس عن طرٌق استخدام برنامج WINQSB :

تعتبر طريقة السمبلكس من أهم الطرق المستخدمة في حل مشاكل البرمجة الخطية، وتعتمد الفكرة الأساسية لهذه الطريقة بإعداد الجدول المبدئي، وهو يمثل حـلاً ممكناً لا تدخل فيه أي من المتغيرات

القر ار بة ، ثم نحدد العمـود الأمثل والصف المستبدل، ويتم الانتـقال إل*ى (x* , *x* , *x* , *x* , ...*x* 

جدول آخر، وذلك بإدخال إحد*ى* هذه المتغيرات ( *x* , *x* , *x , x ) للحل، وت*حديداً المتغير المناظر ً للعمود الأمثل، ليحل محل أحد المتغيرات الراكدة ۖ أو الوهمية الداخلة في الحل المبدئي، وهو المتغير المناظر للصف المستبدل، ثم نختبر الحل، فإذا كان الحل بمثل الحل الأمثل نتوقف عن الحل، أما إذا كان غير ذلك ننتقل لإعداد جدول آخر، وذلك بإدخال متغير قراري جديد، وإحلاله محل إحدى المتغيرات الموجودة في الجدول السابق، وهكذا نكرر هذه العملية حتى نصل للحل الأمثل. والجدير بالذكر هنا، هو أن كل حل (جدول) يعبر بيانياً عن الحل عند نقطة طرفية لمنطقة الحلول الممكنة، فطريقة السمبلكس تعمل بآلية محددة، فهي تتحرك على النقاط الطرفية لمنطقة الحلول الممكنة، وتتوقف عندما تصل للنقطة الطرفية التي تمثل الحل الأمثل. ويمكن توضيح ذلك عن طريق حل النموذج الرياضي السابق، باستخدام طريقة السمبلكس والذى سبق حله بالطريقة البيانية.

إن طريقة السمبلكس تعتبر من أهم الطرق الرياضية المستخدمة في حل مشاكل التحسين (Optimization)، هنالك برمجيات جاهزة تستخدم في حل مشاكل البرمجة الخطية، علاوة على حلها باستخدام Microsoft Excel File، إلا أنه هنا سنقوم بحل النموذج الرياضي السابق، باستخدام إحدى البرامج الشائعة، وهو برنامج (Version 1.00) Linear and integer Programming، وهو أحد برامج (Window Quantitative Systems for Business (WinQSB))، المتخصصة في حل نماذج بحوث العمليات، وبهذا سنعرض جداول الحل باستخدام هذا البرنامج، والتعليق عليها وفقاً للحل بالطريقة البيانية، موضحين نقطة الحل على الرسم البياني التي يمثلها كل جدول، وقد تبين أن الحل الأمثل تم الوصول إليه باستخدام هذا البرنامج (WinQSB)، بعد إعداد أربعة جداول وهي تعني أربع دورات موضحة كالتال:ً

الجدول المبدئ:ً

إن هذا الجدول يمثل الحل عند نقطة الأصل، والمتغيرات الداخلة في الحل هي المتغيرات الراكدة الموجودة تحت العمود (Basis)، وتحديداً في الجدول رقم (1)، وقيمتها محددة تحت العمود .R. H)

(.S ، و هي (Slack-C1 = 60 ،Slack-C2 = 56 ،Slack-C3 = 99)، في حين أن المتغيرات القرارية<br>لذلك فإن قيمها تساوي أصفار ، (Basis) لم تدخل في هذا الحل (لا توجد في العمود (Basis)) لذلك فإن قٌمها تساوي أصفار )0 = 2*x* , <sup>1</sup>*x*). وبنا ًء على ما سبق فإن قٌمة دالة الهدف عند هذا الجدول، والذي يمثل الحل عند النقطة (a) تساوي الصفر، كما تظهر في الشكل رقم (1)، ويظهر أيضاً في الجدول رقم (1)، وتحديداً في العمود (R. H. S.) في الخلية المناظرة للصف ((Z(j) - Z(j)).

|              |                 |        |                 |        |                            |   | $\overline{\phantom{a}}$ |  |
|--------------|-----------------|--------|-----------------|--------|----------------------------|---|--------------------------|--|
|              |                 | X1     | X2              |        | Slack_C1 Slack_C2 Slack_C3 |   |                          |  |
| <b>Basis</b> | C(j)            | 8.0000 | 9.0000          | 0      |                            | 0 | R. H. S.   Ratio         |  |
| Slack_C1     | $\bf{0}$        |        | 5.0000 12.0000  | 1.0000 |                            |   | $0 $ 60,0000 5,0000      |  |
| Slack_C2     | 0               | 7.0000 | 8.0000          | 0      | 1.0000                     |   | 0 56.0000 7.0000         |  |
| Slack $C3$   | $\bf{0}$        |        | 11.0000 18.0000 | 0      | 0                          |   | $1.0000$ 99.0000 5.5000  |  |
|              | $C(j)$ - $Z(j)$ | 8.0000 | 9.0000          | 0      |                            |   | U                        |  |
|              |                 |        |                 |        |                            |   |                          |  |

جذول )1( انجذول انًبذئي باستخذاو برنايج WINQSB

ويلاحظ أن هذا الحل غير أمثل لوجود قيم موجبة في صف صافي التغير ((C(j) - Z(j)، والذي يعني إمكانية تحسين الحل، فالقيمة (8) المقابلة لعمود المتغير (x1) ، تعني أن كل وحدة واحدة يتم إدخالها من هذا المتغير ستحسن الحل بمقدار (8) وحدات نقدية، أي إن قيمة دالة الهدف ستزداد بمعدل (8) وحدات عن كل وحدة ٌتم إدخالها من )1*x* )، أما بالنسبة إلدخال المتغٌر)2*x*)، فكل وحدة واحدة ٌتم إدخالها من هذا المتغير ستحسن الحل بمقدار (9). وبما إن العمود الأمثل هو العمود المقابل لأكبر قيمة في الصف (C(i) - Z(i)). فإن العمود الأمثل في هذا الجدول هو العمود المقابل للمتغير (x2)، والصف المستبدل هو الصف المناظر للأصغر قيمة، ناتجة من قسمة عناصر عمود الكمية (R. H. S) على العناصر المناظرة للعمود الأمثل، وفي هذا المثال يكون الصف المستبدل هو الصف (Slack-C1)، وبالتالي الكمية التي سيتم ادخالها من المتغير (x2)، لتحل محل المتغير (Slack-C1) هي (5) وحدات، وعليه ستكون الزيادة في قيمة دالة الهدف ( 45 = 5 ×9).

الجدول الثان:ً

في هذا الجدول تم إدخال المتغير (x2) بمقدار خمسة وحدات، ليحل محل المتغير (Slack-C1)، وبهذا تكون قيم المتغيرات الأساسية الداخلة في هذا الحل (المتغيرات الموجودة في العمود Basis)، هي )5 = 2*x*، 9 = 3C-Slack ، 16 = 2C-Slack)، فً حٌن أن المتغٌر القراري )1*x* )لم ٌدخل للحل، وبذلك تظل قيمته تساوي الصفر (x<sub>1</sub> = 0).

بناءً على ما سبق فإن قيمة دالة الهدف عند هذا الجدول، والذي يمثل الحل عند النقطة (b) كما في الشكل (2) تساوي 45، ويظهر ذلك في الجدول رقم (2) في العمود (R. H. S.)، وتحديداً في الخلية المناظر ة للصف (Z(j) - Z(j)).

**حالة الدوران في طريقة السمبلكس**

 **The Cycling Case in The Simplex Method**

|              |              | X1                       | X <sub>2</sub>  |           |        | Slack_C1   Slack_C2   Slack_C3 |               |                  |
|--------------|--------------|--------------------------|-----------------|-----------|--------|--------------------------------|---------------|------------------|
| <b>Basis</b> | C(j)         |                          | 8.0000   9.0000 | 0         | 0      |                                | <b>R.H.S.</b> | Ratio            |
| <b>X2</b>    |              | $9.0000$ $0.4167$ 1.0000 |                 | 0.0833    |        | A.                             |               | 5.0000   12.0000 |
| Slack C2     | 0            | 3.6667                   | 0               | $-0.6667$ | 1.0000 |                                | 0 16.0000     | 4.3636           |
| Slack_C3     | $\bf{0}$     | 3.5000                   | 0               | $-1.5000$ | 0      | 1.0000                         | 9.0000        | 2.5714           |
|              | $C(j)$ -Z(j) | 4.2500                   | 0               | $-0.7500$ |        |                                | 0 45.0000     |                  |

جذول )2( انجذول انثاني باستخذاو برنايج WINQSB

إن الحل الذي يمثله هذا الجدول غير أمثل أيضاً، لوجود قيمة موجبة في الصف ((C(i) - Z(i)، وهي )7.57( كما فً الخلٌة المقابلة للعمود )1*x*)، وعلٌه سٌكون العمود األمثل لهذا الجدول هو العمود )1*x*)، والصف المستبدل هو الصف المناظر للصف (Slack-C3)، وعليه سيخرج المتغير (Slack-C3) ليحل محله المتغير (x<sub>1</sub>).

الجدول الثالث:

في هذا الجدول سيتم إدخال المتغير(x1)، ليحل محل (Slack-C3) كما يظهر ذلك في الجدول رقم (3)، وبهذا تكون قيم المتغيرات الأساسية الداخلة في الحل، هي (2.5714 × 1 15714 × 1 Slack-C2 = 6.5714 ، x<sub>1</sub> 3.9286 = <sup>5</sup>*x*) ، إن هذا الجدول ٌمثل الحل عند النقطة )*c*)، وقٌمة دالة الهدف عند هذه النقطة تساوي  $(55.9286)$ 

|                |                            | X <sub>1</sub>                     | <b>X2</b> | Slack_C1   Slack_C2   Slack_C3 |          |           |                   |                |
|----------------|----------------------------|------------------------------------|-----------|--------------------------------|----------|-----------|-------------------|----------------|
| <b>Basis</b>   | <b>C(j)</b>                | 8.0000   9.0000                    |           | 0                              | U        |           | R. H. S.          | Ratio          |
| X <sub>2</sub> | $9.0000$ $0.0000$ $1.0000$ |                                    |           | 0.2619                         | $\bf{0}$ | $-0.1190$ |                   | 3.9286 15.0000 |
| Slack C2       | 0                          |                                    |           | 0.9048                         | 1.0000   |           | $-1.0476$ 6.5714  | 7.26321        |
| X <sub>1</sub> | 8.0000                     | $\mid$ 1.0000 $\mid$ 0.0000 $\mid$ |           | $-0.4286$                      | $\bf{0}$ |           | $0.2857$ 2.5714   | М              |
|                | $C(j)$ -Z(j)               |                                    | 0         | 1.0714                         | 0        |           | $-1.2143$ 55.9286 |                |

انجذول )3( انجذول انثانث باستخذاو برنايج WINQSB

بالنظر إلى الجدول أعلاه نلاحظ وجود قيمة موجبة (1.0714)، في الصف ((C(j) - Z(j) وتحديداً في الخلية المقابلة للعمود (Slack-C1)، وهذا يعني أن هذا الحل غـير أمثل أيضـاً، وعليه سيكون العمود )1C-Slack )هو العمود األمثل، والصف المسـتبدل هو الصف المناظر للمتغٌر )2C-Slack)، وبهذا سيحل المتغير (Slack-C2) محل المتغير (Slack-C2).

الجدول الرابع:

هنا سيتم إدخال المتغير (Slack-C1) ليحل محل المتغير (Slack-C2)، وبهذا تكون قيم المتغيرات  $\kappa(x_2 = 2.0263$  , Slack-C1 = 7.2632  $\kappa_1$  = 5.6842) هي (2.6842 = 2.0263 = 1x<sup>0</sup>)،

إن هذا الجدول يمثل الحل عند النقطة (d) كما في الشكل (2)، وقيمة دالة الهدف لهذا الجدول تساوي 63.7105 كما في الجدول (4).

|                |                 | $x_1$                      | X <sub>2</sub>  |        | Slack_C1   Slack_C2   Slack_C3 |           |                  |                                                                                        |
|----------------|-----------------|----------------------------|-----------------|--------|--------------------------------|-----------|------------------|----------------------------------------------------------------------------------------|
| <b>Basis</b>   | <b>C(j)</b>     |                            | 8.0000   9.0000 | 0      | 0                              |           | R.H.S.           | Ratio                                                                                  |
| X <sub>2</sub> |                 | $9.0000$ $0.0000$ $1.0000$ |                 | 0      | $-0.2895$                      |           |                  | $\begin{array}{ c c c c c c c c } \hline 0.1842 & 2.0263 & 11.0000 \hline \end{array}$ |
| Slack_C1       | $\mathbf{0}$    |                            | 0.0000   0.0000 | 1.0000 | 1.1053                         | $-1.1579$ | 7.2632           | м                                                                                      |
| X1             | 8.0000          |                            | 1.0000   0.0000 | 0      | 0.4737                         | $-0.2105$ | 5.6842           | м                                                                                      |
|                | $C(j)$ - $Z(j)$ |                            | 0               |        | $-1.1842$                      |           | $0.0263$ 63.7105 |                                                                                        |
|                |                 |                            |                 |        |                                |           |                  |                                                                                        |

انجذول )4( انجذول انرابع باستخذاو برنايج WINQSB

إن هذا الحل غير أمثل أيضاً لوجود قيمة موجبة (0.0263) في الجدول وهي القيمة المقابلة للعمود )3C-Slack)، وعلٌه سٌكون الصف المستبدل هو الصف المناظر للمتغٌر )2*x*).

الجـدول الخامـس:

هنا سيتم إدخال المتغير (Slack-C3) ليحل محل المتغير (x2)، وبهذا تكون قيم المتغيرات الأساسية الداخلة في هذا الحل هي (x1 = 20 × 12 = 11 ، Slack-C1 = 20 ، x1 ويلاحظ خروج المتغير ( )2*x* )من هذا الجدول، والذي ٌمثل الحل عند النقطة )*e* )كما ٌظهر فً الجدول )8( والشكل )5(، التً قيمتها في دالة الهدف تساوي 64.

|              |                 | X1     | X <sub>2</sub> |        | Slack_C1   Slack_C2   Slack_C3 |   |                       |  |
|--------------|-----------------|--------|----------------|--------|--------------------------------|---|-----------------------|--|
| <b>Basis</b> | C(j)            | 8.0000 | 9.0000         | 0      | 0                              | 0 | <b>R. H. S. Ratio</b> |  |
| Slack_C3     | $\bf{0}$        | O.     | 5.4286         |        | $-1.5714$                      |   | $1.0000$   $11.0000$  |  |
| Slack_C1     | $\bf{0}$        | 0.0000 | 6.2857         | 1.0000 | $-0.7143$                      | 0 | 20.0000               |  |
| X1           | 8.0000          | 1.0000 | 1.1429         | 0      | 0.1429                         | 0 | 8.0000                |  |
|              | $C(j)$ - $Z(j)$ | 0      | $-0.1429$      |        | $-1.1429$                      |   | 0 64.0000             |  |
|              |                 |        |                |        |                                |   |                       |  |

انجذول )5( انجذول انخايس باستخذاو برنايج WINQSB

إن هذا الحل يعتبر الحل الأمثل للمشكلة، لعدم وجود قيم موجبة في الصف ((c(i) - Z(i)، وبمعنى آخر إن كل قيم هذا الصف قيم سالبة، وهذا يعني أن أي متغير يتم إدخاله للحل سيخفض من قيمة دالة المهدف، وبهـذا فإن هذا الحل لا يمكن تحسينه، لذلك فهو أفضل حل للمشكلة (حل أمثل)، والذي قيمة دالة الهدف عنده هي الأعلى وتساوي 64.

6.8 التتبع البٌانً لخطوات حل طرٌقة السمبلكس باستخدام برنامج WINQSB

يلاحظ أنه تم الوصول للحل الأمثل للمشكلة بعد إعداد خمسة جداول، وكل جدول يعكس حلاً عند نقطة طرفية معينة لمنطقة الحلول الممكنة، كما هي موضحة في الجدول (6) التالي:

**حالة الدوران في طريقة السمبلكس**

| الجدول (6) تسلسل جداول السمبلكس باستخدالإMethody الجدول (6) تسلسل جداول |  |  |
|-------------------------------------------------------------------------|--|--|

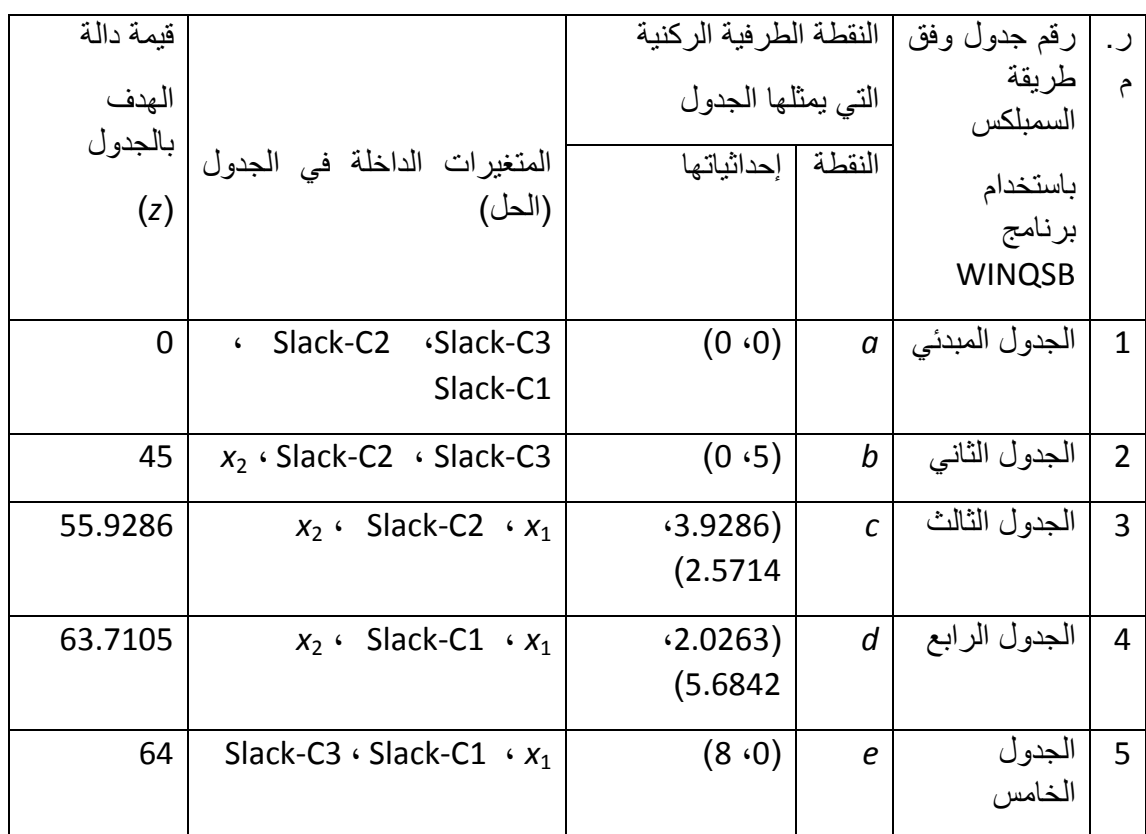

الجدول السابق بمثل آلية عمل طر بقة السمبلكس (تحرك طر بقة السمبلكس على النقاط الطر فية)، وبمكن توضيحه بيسر على الرسم البياني التالي (الشكل رقم 3)، حيث توضح الأسهم كيفية حركة السمبلكس على النقاط الطرفية الركنية لمنطقة الحلول الممكنة، فكل نقطة طبعاً بمثلها جدول معين، فالحل بدأ من نقطة الأصل (a) الذي يمثله الجدول المبدئي، وفي الجدول الذي يليه (الثاني)، تم إدخال المتغير (x2) لٌحل محل )1C-Slack)، لٌنتقل إلى الحل عند النقطة )*b*)، وبعدها انتقل الحل إلى النقطة )*c*)، وذلك بإحالل المتغٌر)1*x* )محل )3C-Slack)، ثم االنتقال إلى الحل عند النقطة )*d*)، ثم االنتقال إلى النقطة )*e*)، وذلك بخروج )2*x* )لٌحل محله )3C-Slack(، وٌتضح ذلك فً الشكل رقم )6(.

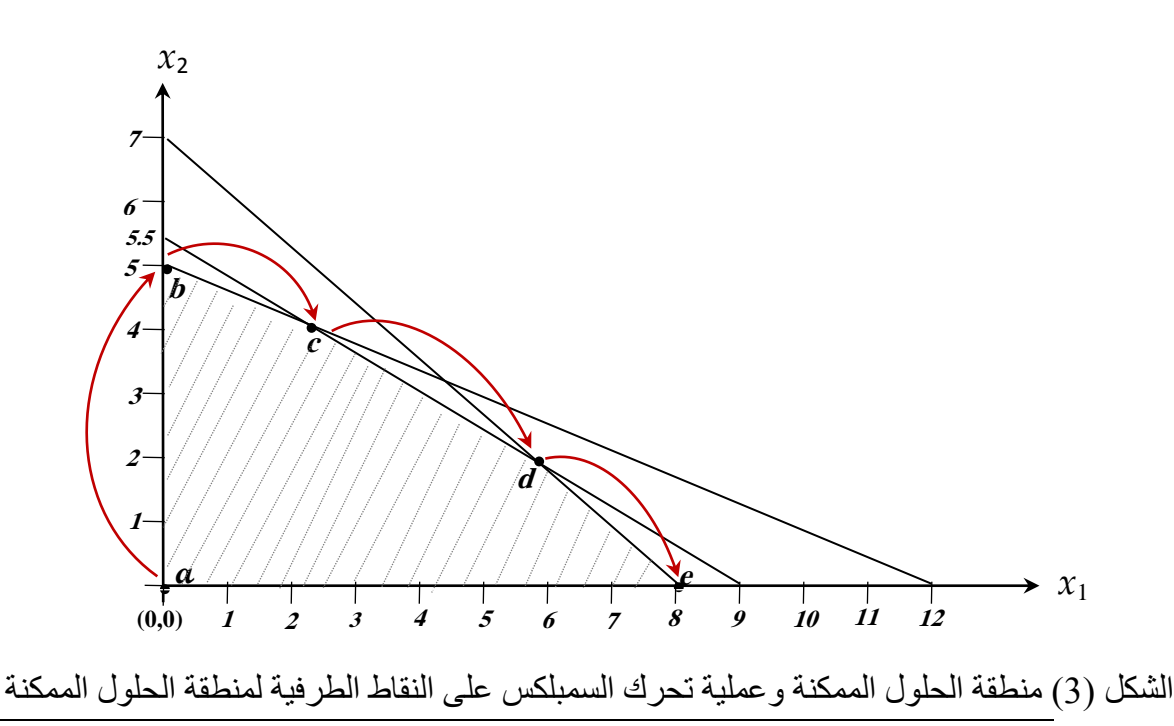

**يـالحـظ** هنا إن طرٌقة السمبلكس لم تعمل بكفاءة عالٌة، فالحل األمثل هو عند النقطة )*e*)، وتم الوصول إلٌه بعد المرور على ثالث نقاط إضافٌة )*d* , *c* , *b*)، بمعنى آخر أنه من الممكن حل هذه المشكلة بإعداد جدولٌن فقط وتقلٌص ثالثة جداول وذلك بالمرور على نقطتٌن فقط هما النقطتٌن )*e* , *a*)، فٌكون الجدول المبدئً عند النقطة )*a* )والجدول الثانً عند النقطة )*e*)، وهذا ما ٌسمى بظاهرة الدوران، فنلاحظ دخول المتغير (x<sub>2</sub>) في الجدول الثاني ثم خروجه في الجدول الخامس، وكأن دخول المتغير )2*x* )فً الجدول الثانً كان خطؤ، عالوة على خروج المتغـٌر )1C-Slack )فً الجدول الثان،ً ثم تم إعادة دخوله في الجدول الرابع، وهذا الاختلال طبعاَ نتيجة الخطأ في تحديد العمود الأمثل والصف المستبدل، ويوضح الشكل التالي عملية تحرك طريقة السمبلكس على النقاط الطرفية الركنية لمنطقة الحلول الممكنة، في البداية كان الحل المبدئي عند النقطة (a)، وبعد إعداد الجدول الثاني انتقل إلى النقطة )b)، ثم إلى النقطة )c )بعد إعداد الجدول الثالث، ثم إلى النقطة )d )والنقطة )e )بعد إعداد الحدول الرابع والخامس على التوالي ويمكن توضيح مكمن هذا الخلل في الفقرة التالية.

**7 الكيفية التي يحدد بها العمود األمثل والصف المستبدل في الحالة التقليدية :**

يمكن أن تحدث ظاهرة الدوران في حالة عدم تحديد المتغير المناسب للدخول، والمتغير الواجب خروجه، ونقصد هنا العمود الأمثل والصف المستبدل، ولتوضيح الخلل الذي يمكن في هذه الخطوة، سنوضح الكيفية التي يتم بها تحديد العمود الأمثل والصف المستبدل في الطريقة التقليدية، وكيف يمكن أن تتم هذه الخطوة بطريقة فعالة تجنبنا الوقوع في عملية الدوران هذه.

في الطـريقة السابقة (التقليدية) يتم تحديد العمـود الأمـثل عن طريق قيم الصف ((Z(j) - Z(j)، ويكون العمود الأمثل هو ذلك العمود الذي يقابل أكبر قيمة في هذا الصف، أما الصف المستبدل فيتم تحديده بناءً على قيم العمـود الأمثل، وذلك بقسـمة قيمة عمـود الكمية (R. H. S.) على القيمة المناظرة لـها في العمود الأمثل، واختيار الصف الذي يقابل أقل قيمة موجبة ناتجة عن عملية القسمة، ويظهر ذلك في العمود (Ratio). ففي الجدول المبدئي (الجدول رقم 1)، كانت أكبر قيمة في الصف ((Z(j) - Z(j) تساوي (9) وهي تقابل العمود (x<sub>2</sub>)، لذلك تم تحديده كعمود أمثل، وتم اختيار الصف الأول (-Slack 1C )كصف مستبدل، ألنه ٌقابل أقل قٌمة موجبة فً العمود )Ratio)، وهً ناتجة من قسمة عمود الكمية على القيمة المناظرة في العمود الأمثل (60/12)، والتي تساوي (5)، ويتم اختيار أقل ناتج من عملية القسمة، حتى نضمن عدم الخروج عن منطقة الحلول الممكنة، علاوة على عدم تخطَّى أي حل يقع على نقطة طرفية ركنية، لأنه من الممكن أن يكون هو الحل الأمثل.

الهدف من اختيار أكبر قيمة عند تحديد العمود الأمثل، هو تحقيق أكبر زيادة ممكنة في دالة الهدف، والزيادة هذه تكون ناتجة من حاصل ضرب قيمة المتغير الداخل في الصف ((C(j) - Z(j)، في الكمية التي سيتم إدخالها منه، وهي الكمية المناظرة للصف المستبدل في العمود (Ratio)، والذي يحمل أقل قيمة، وبناء على هذا فالجدول المبدئي (الجدول رقم (1)) كـانت قيـمة دالة الـهدف تساوي صـفر( = Z 0)، وقيمة المتغير الداخل في الصف ((z(j) - Z(j) تساوي (9)، كما أن أصغر قيمة في العمود (Ratio ) تساوي (5)، وهي تظهر مناظرة للصف (Slack-C1)، وعليـه فإن قيمة دالة الهدف في الجدول الثاني ستكون (45)، وهي ناتجة مـن (45 $\times$ 5 /، إلا أنه يوجد مأخذ على هذه الطريقة، وسيتضح هذا المأخذ عند توضيح الطريقة المقترحة في تحديد العمود الأمثل والصـف المستبدل، في الفقرة التالٌة.

**8 الطريقة المقترحة في تحديد العمود األمثل والصف المستبدل:** 

في الطريقة التقليدية يتم تحديد العمود الأمثل بناءً على قيم المتغيرات في الصف ((z(j) - Z(j))، وذلك باختيار العمود الذي يحتوي على أكبر قيمة في هذا الصف، وهي تمثل القيمة التي ستضيفها كل وحدة واحدة يتم إدخالها من هذا المتغير إلى الحل. إلا إن هذه الطريقة تهمل زاوية أخرى، وهي الكمية التي سيتم إدخالها من هذا المتغير، وهي القيمة الناتجة من قسمة عمود الكمية على القيم المناظرة لها في العمود الأمثل. لذلك في هذه الطريقة يتم الأخذ في الاعتبار الجانبين (مقدار مساهمة الوحدة الواحدة والكمية التي سيتم إدخالها منه)، بمعنى أخر سيتم اختيار العمود الذي يحقق أكبر قيمة، ناتجة من ضرب قيمة العمود في الصف (C(i) - Z(i)، في أقل قيمة ناتجة من قسمة عمود الكمية على القيمة المناظرة للعمود الأمثل، وحتى نتمكن من توضيح ذلك أكثر، نقوم بتطبيق هذه الطريقة على المثال السابق كما يلي:

في الجدول المبدئي (الجدول 1) باستخدام برنامج (WINQSB)، تم اختيار عمود المتغير (x )كعمود أمثل في الجدول، وعليه تم اختيار الصف الأول (Slack-C1) كصف مستبدل في الجدول، لأن أقل ناتج قسمة لعمود الكمية على القيمة المناظرة للعمود الأمثل يتحقق عند هذا الصف وهي (5)، كما تظهر في العمود (Ratio).

أما إذا ما أردنا تطبيق القاعدة الجديدة، التي تأخذ في الاعتبار جانب المساهمة الحدية (القيمة في الصف (C(j) - Z(j)، والكمية التي سيتم إدخالها من هذا المتغير (القيمة الناتجة في العمود Ratio)، ويمكن القبام بذلك كالتالي:

إن المتغيرات التي يمكن أن تدخل للحل هي (x1 ، x<sub>2</sub>)، لإن قيمتهما في الصف ((z(j) - Z(j)) موجبة وهي (9 ، 8)، وبذلك سيتم اختبار كلاً منهما كمتغير داخل للحل واختيار الأفضل من بينهما، فإن العمود الأمثل سيمثله العمود (x1)، والصف المستبدل هو الصف (Slack-C2)، وتم تحديد هذه الحالات كالتال:ً

- 4( فً حالة اعتبار العمود )1*x* )هو العمود األمثل، وعلٌه سٌكون الصف (2C-Slack (هو الصف المستبدل، وستكون الكمية الداخلة منه للحل ( T  $\rm{=8}$  )، وبما إن قيمته في الصف ( - (C(j) (z(j) تساوي (8)، فإن مقدار الزيادة في دالة الهدف عند ادخاله للحل تساوي (64 = 8×8).
- 5( أما إذا كان العمود )2*x* )هو العمود األمثل، فإن الصف )1C-Slack )سٌكون الصف المستبدل، رالكمية الداخلة منه هي ( $\pm 12 = 60 \div 1$ )، وبما إن قيمته في الصف ((C(j) - Z(j)) هي (9)، فإن مقدار الزيادة في دالة الهدف تكون ( 45 = 5×9).

وبما إن العائد من ادخال  $(\chi_1)$  أكبر من العائد المتحقق من ادخال  $(\chi_2)$ ، بالرغم من أن قيمة الأخير في صف صافي التغير هي الأكبر، فإنه يجب اختيار (x1) كعمود أمثل، إلا أنه في الطريقة التقليدية تم إدخال )2*x*)، ألن قٌمته فً الصف )(j(Z -) j(C )أعلى من المتغٌر اآلخر وهً );(. ونإكد هنا أن إدخال المتغير (x1) بدلاً من المتغير (x<sub>2</sub>) سيقضي على ظاهرة الدوران في هذا المثال، والذي بدوره سيؤدي إلى انخفاض كبير نسبياً في عدد جداول السمبلكس، ولإثبات ذلك سنقوم بحل النموذج الرياضي السابق، باستخدام هذه الفكرة في تحديد العمود الأمثل والصف المستبدل.

**9 حل النموذج الرياضي باستخدام الفكرة المقترحة في تحديد العمود األمثل والصف المستبدل :**  عند استخدام الطريقة المقترحة أعلاه، تبين أنه تم الوصول إلى الحل الأمثل بإعداد جدولين فقط، بمعنى أنه تم الوصول للحل بدورتين فقط (Two Iterations) وهي موضحة كالتالي:

## **الجدول المبدئي**...

الجدول المبدئي التالي يمثل الحل عند نقطة الأصل (a)، كما يظهر ذلك في الجدول (7) والشكل رقم (4)، حيث قيمة دالة الهدف تساوي الصفر، وهو نفس الجدول المبدئي الذي تم إعداده وفق الطريقة التقليدية، وهو حل غير أمثل، لأنه توجد قيم موجبة في الصف ((C(j) - Z(j)، والذي يعني إمكانية تحسين هذا الحل بإدخال إحدى المتغيرات المقابلة للقيم الموجبة في الصف ((z(j) - Z(j).

بناء على الطريقة المقترحة أعلاه فإن العمود (x1)، هو العمود الأمثل (كل وحدة واحدة منه تحقق عائداً ً قدره (8))، والصف المستبدل هو الصف (Slack-C2)، بمعنى أنه في الجدول الثاني سيدخل المتغير )1*x* )بمقـدار );( وحدات لٌحل محل المتغٌر (2C-Slack(، وهذا سٌحقق زٌادة فً دالة الهدف بمقـدار ( 64=8×8)، وسيظهر هذا عند إعداد الجدول التالي كما في الجدول رقم (8).

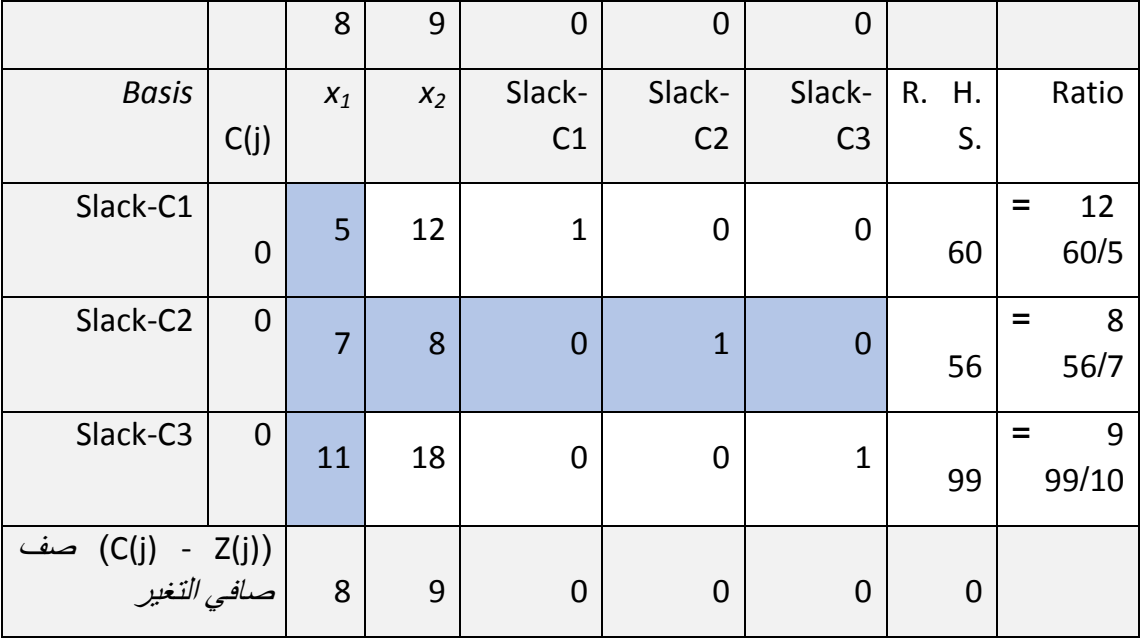

الجدول (7) الجدول المبدئي باستخدام الطريقة المقترحة في تحديد العمود الأمثل والصف المستبدل

# **الجدول الثاني**...

بناءً على العمود الأمثل والصف المستبدل اللذان تم تحديدهما في الجدول المبدئي السابق (الجدول ):((، فإنه سٌتم إدخال المتغٌر )1*x* )لٌحل محل المتغٌر )2C-Slack)، وبهذا تكون قٌم المتغٌرات األساسٌة الداخلة فً هذا الحل هً )19 = 3C-Slack ، 8 = *1x* ، 20 = 1C-Slack).

إن هذا الجدول (8) بمثل الحل عند النقطة (e)، والتي احداثياتها (0 ، 8) كما يظهر في الشكل رقم (4)، حيث قيمة دالة الهدف لهذا الجدول تساوي (64)، ويلاحظ في ذات الجدول عدم وجود قيم موجبة في قيم الصف (C(j) - Z(j)، والذي يعني الوصول إلى الحل الأمثل الذي لا يمكن تحسينه، وقيمة دالة هدفه هى الأعلى وتساوي 64. ويتبين هنا أن ظاهرة الدوران لم تحدث عند استخدام الطريقة المقترحة كما حدثت عند استخدام الطريقة التقليدية، وقد تم الوصل إلى الحل الأمثل بإعداد جدولين اثنين فقط، كما يظهر في الرسم البياني رقم (4)، في حين أنه عند استخدام الطريقة التقليدية تم الوصول للحل األمثل بإعداد خمسة جداول.

الرسم البياني التالي (الشكل رقم (4)) يوضح عملية التحرك على النقاط الطرفية لمنطقة الحلول الممكنة، عند استخدام الطريقة المقترحة في تحديد العمود الأمثل والصف المستبدل، حيث بدأت بحل مبدئً عند النقطة )*a*)، وفً الجدول الثانً تم إدخال المتغٌر )1*x* )لٌحل محل المتغٌر )2C-Slack)، والذي يعني بيانياً الانتقال من النقطة (a) إلى النقطة (e)، وهي نقطة الحل الأمثل كما يظهر الشكل رقم (4)، بمعنى آخر فقد تم الانتقال للحل الأمثل بعد إعداد الجدول المبدئي مباشرةً، في حين أنه عند استخدام الطريقة التقليدية تم الوصول للحل الأمثل بعد المرور على ثلاث نقاط إضافية، كما تم توضيحه في الشكل السابق رقم (3).

الجدول (8) الجدول الثاني باستخدام الطريقة المقترحة في تحديد العمود الأمثل والصف المستبدل

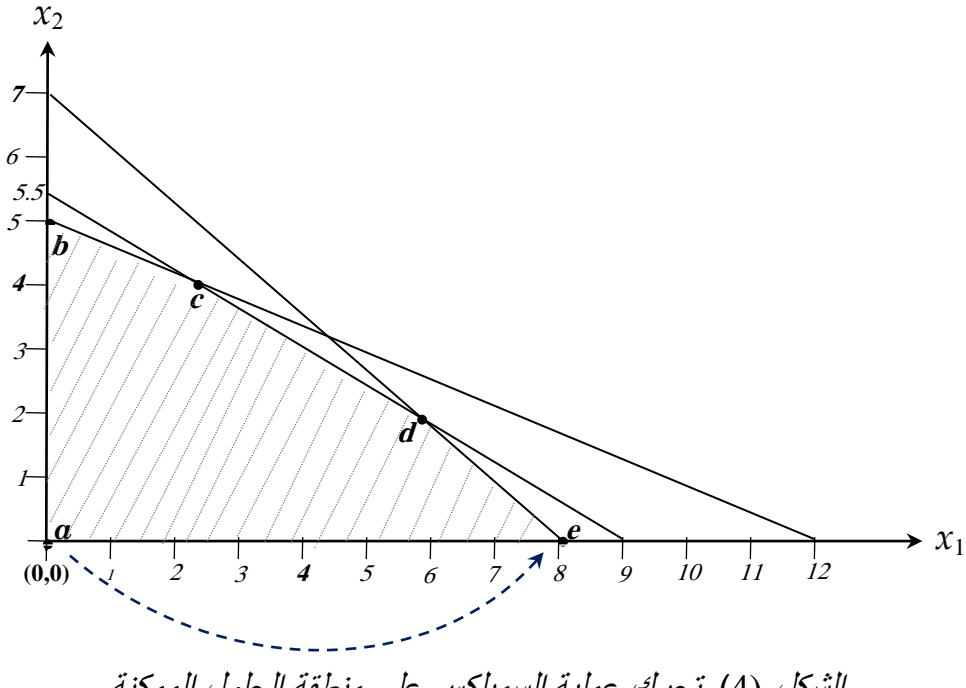

الشكل (4) تحرك عملية السمبلكس على منطقة الحلول الممكنة وفقاً للطريقة المقترحة

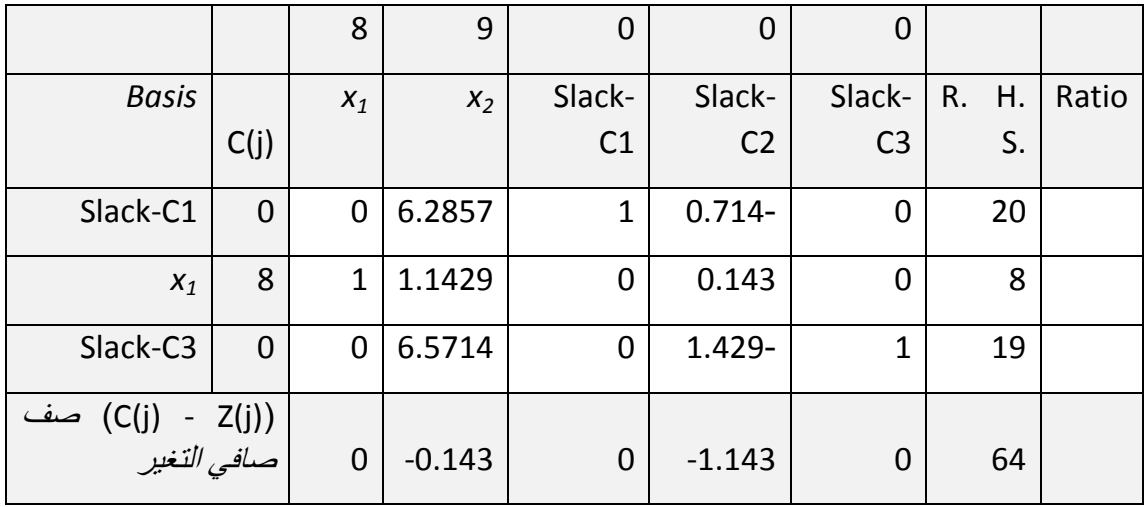

**11 جدوى الطريقة المقترحة في تقليص عدد الدورات الالزمة للوصول للحل األمثل :** 

حتى نتمكن من تحديد ما مدى جدوى الطريقة المقترحة، في تقليص عدد الدورات اللازمة للوصول  $x_1$  ,  $x_2$  , ) الأمثل، قمنا بتكوين عدد عشـرة نماذج رياضية خطية عشوائية، ذات ثـلاثة متغـيرات <sup>3</sup>*x*)، وٌتكون كل نموذج من دالة هدف فً حالة التعظٌم )Max )وأربعة قٌود، انظر الملحق رقم )4( للرجوع إلى هذه النماذج.

قمنا بحل هذه النماذج وفق الطريقتين، نقصد بالطريقة الاعتيادية باستخدام برنامج WINQSB وباستخدام الطريقة المقترحة، وتم تدوين النتائج في الجدول التالي رقم (9)، وعليه فكل صف يعكس نتائج الحل لنموذج معين، فمثلاً الصف الأول يعبر عن نتائج حل للنموذج الأول والصف الثاني للنموذج الثاني وهكدا.

في هذا الجدول قمنا بتدوين النتائج، وهي قيمة دالة الهدف عند الحل الأمـثل ((Max (z) وقيم المتغيرات القرارية (4, , x<sub>2</sub> , x<sub>3</sub>)، بالإضافة إلى عدد الدورات التي أحرزت للوصول إلى الحل الأمثل وفقاً لكل طريقة، و هذه النتائج سجلت في الجدول التالي الجدول رقم (9).

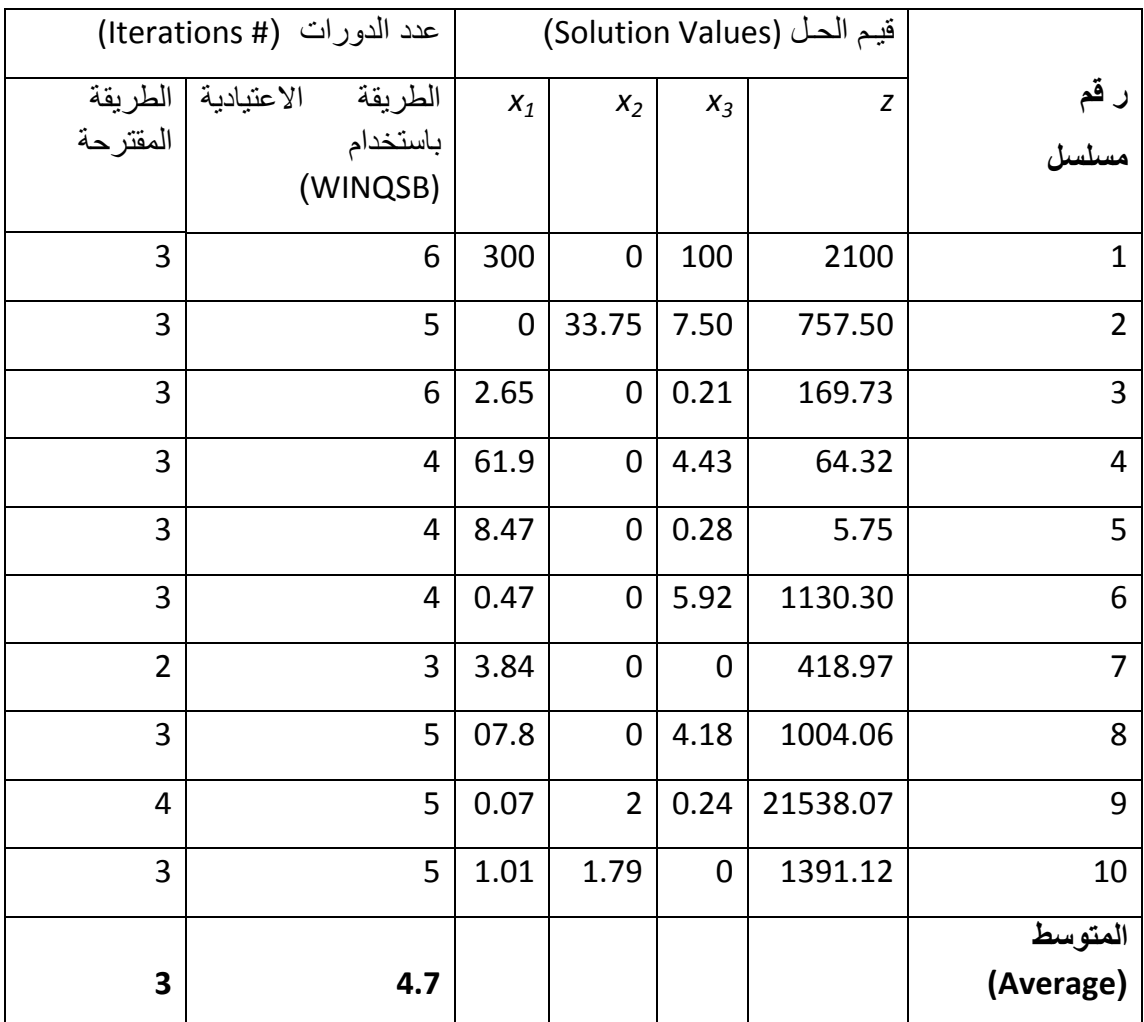

الجدول )9( قٌمة دالة الهدف وعدد الدورات لكل طرٌقة لعدد 10 أمثلة

يتبين من الجدول أن عدد الدورات اللازمة لبلوغ الحل الأمثل، في الطريقة المقترحة دائماً أقل من عدد الدورات في حالة استخدام الطريقة الاعتيادية، وقد يصل عدد الدورات في الطريقة المقترحة إلى النصف (50%) من عدد الدورات في المستخدمة في حالة الطريقة الاعتيادية، كما يظهر في النموذج الثالث، حيث كان عدد الدورات (6 ، 3) على التوالي، وعموماً كان متوسط عدد الدورات في الحالة الاعتيادية هو (4.7)، ومتوسطها وفق الطريقة المقترحة يساوي (3)، وهذا يشكل نسبة  $\left(\frac{3}{4.7} \times 100\right) = 63.83\%$ ، أي ما يقارب على (%64) فقط، بمعنى أخر أنه تم تقليص ما يقارب 69% من عدد الجداول.

# **11 الخالصة (Conclusion (:**

هذه الورقة تقدم دراسة نظرية لظاهرة الدوران في طريقة السمبلكس، التي تفضى إلى حدوث دورات (جداول) إضافية، تزيد من الوقت والجهد اللازمين للوصول للحل الأمثل. بعد دراسة وتحليل خطوات الحل لطريقة السمبلكس، وتتبعها باستخدام الطريقة البيانية، تبين أن هذه الظاهرة تحدث بسبب دخول متغير غير ملائم للدخـول إلى الحل، عند إعـداد جدول معين، ونظـراَ لأن المتغير الداخـل غير ملائم (لا يعتبر جزءً من الحل الأمثل) يتم إخراجه في الدورة التالية مباشرة أو في دورة أخرى لاحقة. أن آلية عمل طريقة السمبلكس ترتكز على اساس إحلال متغير محل أخر، وبالتالي فإن دخول متغير غير ملائم سيؤدي إلى خروج آخر، قد يكون ملائماً (جزء من الحل الأمثل)، وهذا يعني عمل جدول إضافي ليتم إدخال هذا المتغير من جديد مرة أخرى.

وبعد أن تم تحديد سبب حدوث هذه الظاهرة كما ذكر أعلاه، تم اقتراح طريقة فعالة، يؤدي استخدامها إلى تقلص عدد الجداول (الدورات) اللازمة للوصول للحل الأمثل، وذلك عن طريق تحديد المتغير الملائم للدخول والمتغير الملائم للخروج، وذلك بالأخذ في الاعتبار ، قيمة المتغير الداخل في دالة الهدف والكمية التي سيتم ادخالها منه في الجدول التالي. وقد تم اختبار الطريقة المقترحة ومقارنة نتائجها بنتائج الطريقة التقليدية، وذلك بتطبيق الطريقتين في حل عدد عشرة نماذج رياضية، ونؤكد هنا على أن استخدام الطريقة المقترحة لم يسفر عن حدوث ظاهرة الدوران، في أي من هذه النماذج، علاوة على أن عدد الجداول المُعدة وفق الطريقة المقترحة، أقل بكثير من نظير ها في الطريقة التقليدية، حيث تصل نسبة الانخفاض في عدد الجداول إلى 36%.

**المراجع**

أولاً: المراجع العربية

1. كعبور ، محمد 1992، أ**ساسيات بحوث العمليات**، كلبة المحاسبة، غر بان.

ثانياً المراجع الاجنبية<u>:</u>

- 1. Alkubaisi, M. M., 2016, "Shortcut methods for simplex-based sensitivity analysis of linear programming and related software issues", International Journal for Quality Research, 11, 1. 209 – 220
- 2. Azlan, N. A., Saptari, A. and Mohamad, E., 2017, "Augmentation of Simplex Alghrithm for Linear Programming Problem to Enhance Computational Performance", Journal of Advanced Manufacturing Technology, eISSN: 2289-8107 Special Issue. 31– 46.
- 3. Dadush, D., and Huiberts, S., 2019, " A Friendly Smoothed Analysis of the Simplex Method", Computer Science > Data Structures and Algorithms, V 4. 01–52.
- 4. Elshaikh, A., 2014, " Adaptive Heuristic Methods for the Continuous p-Centre Location Problems ", PhD Thesis, Kent Business School, University of Kent, UK.
- 5. Ezema, I.B., and Amakom, U., 2012, "Optimizing profit with the linear Programming model-A focus on Golden plastic Industry Limited", Interdisciplinary Journal of Research in Business, 2, 2. 37–49.
- 6. Hoffman, A., Mannos, M., Sokolosky, D and Wiegmann, D., 1953, "Computational experience in solving linear programs", SIAM Journal, 1. 1 – 33.
- 7. Hussain, M. R., Qayyum, M. and Hussain, M. E., 2019, "Effect of Seven Steps Approach on Simplex Method to Optimize the Mathematical Manipulation", International Journal of Recent Technology and Engineering (IJRTE), 7, 5. 34 – 43.
- 8. Kumar, A., and Nandi, S., 2017, " Literature Review of Optimization Technique Business: Based on Case", International Journal of Management (IJM), 8, 2. 231–236.
- 9. Koberstein, A., November 2005, "The Dual Simplex Method, Techniques for a fast and stable implementation", Dissertation, Faculty of Economics, University of Paderborn, Germany.

10.Kurtz, D et *al*,. 1992, Principles of Managements, McGraw-Hill Inc, USA.

- 11.Maros, István,. 2012, Computational techniques of the simplex method, Vol. 61. Springer Science & Business Media
- 12.Nadar, K.D., 2016, "Some Applications of Simplex Method", International Journal of Engineering Research and Reviews, 4, 1. 60–63.
- 13.Obot, U. A., Anthony, M. and Ozuomba, S., 2016, "A Novel Tabular Form of the Simplex Method for Solving Linear Programming Problems ", International journal of Computer Science & Network Solutions, 4, 2. 2345 – 2397.
- 14.Orden, M., 1952, " Solution of systems of linear inequalities on a digital computer", Proceedings of the meeting of the ACM, May 2, 1952, Pittsburgh, PA, 1952. Directorate of Management Analysis, Headquarters, U.S. Air Force, Washington, D.C.
- 15.Render, B., Jr, R., and Balakrishnan, N., 2003, Managerial Decision Modeling with Spreadsheets, Prentice HallNew Jersey.
- 16.Salhi, S., 2006, "Heuristic Search In Action: The Science of Tomorrow", Paper presented at OR 48 Conference, University of Bath, Bath, UK.
- 17.Suleiman, N. A., and Nawkhass, M. A., 2013, " A New Modified Simplex Method to Solve Quadratic Fractional Programming Problem and Compared it to a Conventional Simplex Method by Using Pseudoaffinity of Quadratic Fractional Functions ", Applied Mathematical Sciences, 7, 76. 3749–3764.
- 18.Taha A.H., 2007, Operations Research AN Introduction 8th ed.Pearson prentice hell, New Jersey.
- 19.Todd, M. J., 2001, The Many Facets of Linear Programming, Math. Program., Ser. B.

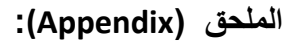

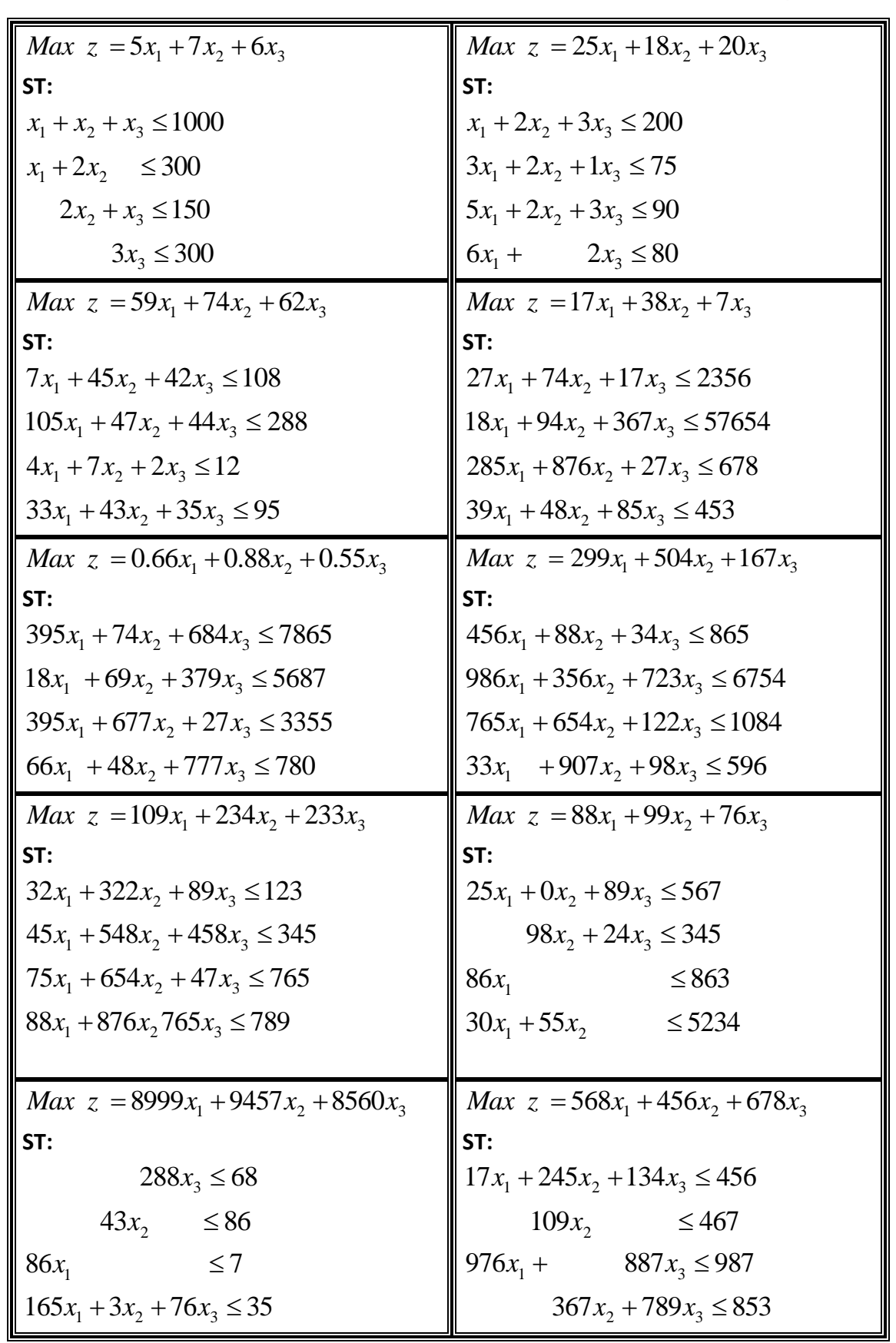

وتمكن Koberstein في أطروحته سنة 2005 حل مشكلة خطية تتكون من 162,142 قيد و 1,479,833 متغير في زمّن وقدره 7 ساعات، وقد تحقق ذلك بعدد 422,000 دورة سمبلكس، على جهاز حاسوب شخصي اعتيادي (انظر الفصل التاسع) (Koberstein, 2005)

# **A B C D E F G H I J K L M N O P Q R S T U V W X Y Z**